# Lab 2 – PolyMorpher Prototype Specification

Nathaniel DeArce

Old Dominion University

CS411W

Professor Thomas Kennedy

26 February 2018

Version 1

# **Table of Contents**

| 1 Introduction                                    |  |  |  |  |
|---------------------------------------------------|--|--|--|--|
| 1.1 Purpose                                       |  |  |  |  |
| 1.2 Scope5                                        |  |  |  |  |
| 1.3 Definitions, Acronyms, and Abbreviations      |  |  |  |  |
| 1.4 References                                    |  |  |  |  |
| 2 General Description                             |  |  |  |  |
| 2.1 Prototype Architecture Description            |  |  |  |  |
| 2.2 Prototype Functional Description              |  |  |  |  |
| 2.3 External Interfaces                           |  |  |  |  |
| List of Figures                                   |  |  |  |  |
| Figure 1 Current Process Flow4                    |  |  |  |  |
| Figure 2 Solution Process Flow5                   |  |  |  |  |
| Figure 3 Major Functional Components              |  |  |  |  |
| Figure 5 Compiler Flowchart                       |  |  |  |  |
|                                                   |  |  |  |  |
| List of Tables                                    |  |  |  |  |
| Table 1 Real-World Product vs Prototype Features6 |  |  |  |  |
| Table 2 Key to Table 1                            |  |  |  |  |

### Lab 2 – PolyMorpher Prototype Specification

### 1 Introduction

### 1.1 Purpose

PolyMorpher is an educational video game designed to provide players the opportunity to learn object-oriented programming (OOP) concepts with minimal prior programming experience.

OOP will be used to help players understand how to connect their code to the real world.

Programming is intimidating for the uninitiated. As a result, first time Old Dominion University (ODU) programming students drop out or switch majors. Existing tools fail to teach Object-Oriented Programming (OOP) concepts and problem-solving skills. ,PolyMorpher was born to remedy the student progression dilemma for ODU Computer Science students. Figure 1 and Figure 2 show the current process flow and the proposed solution process flow respectively.

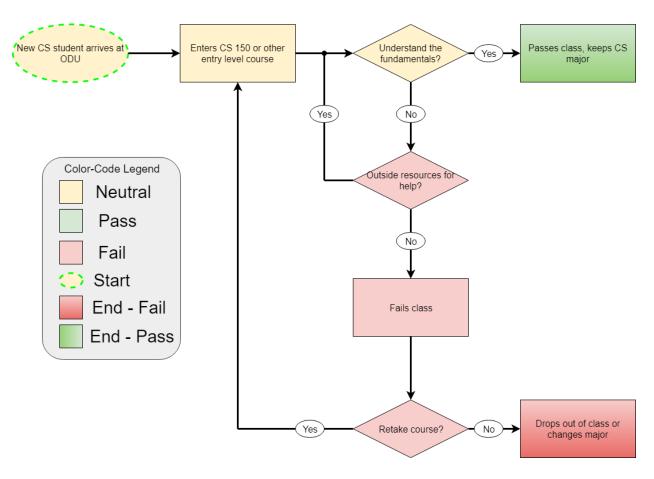

Figure 1 Current Process Flow

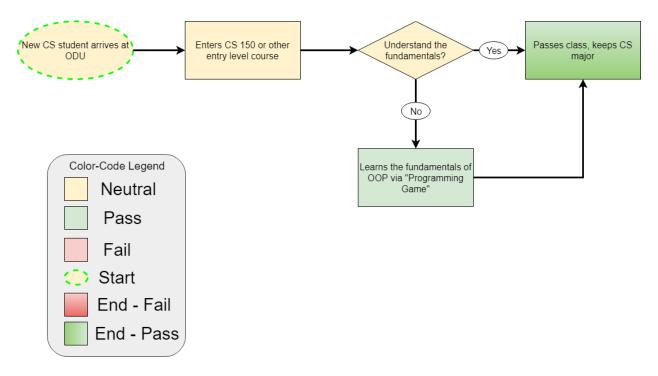

Figure 2 Solution Process Flow

PolyMorpher will target students, teachers, and anyone that wants to have a resource with which to learn object-oriented programming as end users, and Old Dominion University as its customer.

During gameplay, the player will be able to interact with and modify the code of objects. For example, the player may need to move a box that will not budge. The player may then change the box's behavior by modifying its source code to have it respond to the player's actions. This will be the core mechanic of the game. PolyMorpher will support multiple object-oriented programming languages such as C++, C#, and Java. Code written by the player will be compiled in a sandbox environment and the game will update according to the changes.

### 1.2 Scope

The PolyMorpher prototype will showcase how effectively the real-world product will be able to teach OOP concepts to its players. Not all of the real-world product's functionality will

be required to demonstrate PolyMorpher's potential. Table 1 highlights the differences between the prototype and the real-world product. Table 2 is the associated key.

Table 1 Real-World Product vs Prototype Features

| Element             | Description                                                                         | Real-World<br>Product | Prototype |
|---------------------|-------------------------------------------------------------------------------------|-----------------------|-----------|
| Abstraction         | The game will provide a section that covers Abstraction                             |                       |           |
| Developed Story     | The game will feature a narrative to drive progression                              |                       |           |
| Encapsulation       | The game will provide a section that covers Encapsulation                           |                       |           |
| Inheritance         | The game will provide a section that covers Inheritance                             |                       |           |
| Polymorphism        | The game will provide a section that covers Polymorphism                            |                       |           |
| Portable Compiler   | A compiler will be provided that can compile player-edited code                     |                       |           |
| Single Player       | The game will feature gameplay for only a single player                             |                       |           |
| Tutorial Level      | Provides players a way to familiarize themselves with game controls and mechanics   |                       |           |
| Multiple Languages  | The game will support multiple object-oriented programming languages                |                       |           |
| Player-Made Content | Players will be able to create their own puzzles or content                         |                       |           |
| Sandbox Level       | Players will have access to all tools they would receive through normal progression |                       |           |
| Multiplayer         | Gameplay features aspects that require the cooperation of multiple players          |                       |           |
| Web Application     | Web-based version of the game running in browser                                    |                       |           |

Table 2 Key to Table 1

Fully Functional

Partially Functional

Eliminated

The PolyMorpher prototype will have a fully functional C# portable compiler that can write code written by the player during gameplay. C# is the language used by Unity scripts, so this simplifies development of the prototype to focus on the educational aspects of PolyMorpher. The prototype will be single-player only for reasons mentioned in section 4.2.3 of Lab 1. A tutorial will be provided that teaches game mechanics, such as controls and how to modify game objects, and preliminary knowledge of C#, such as control structures and data types.

### 1.3 Definitions, Acronyms, and Abbreviations

**API:** Application Program Interface

**API Book:** An list of functions that the play can reference and use in their code

**API Index:** The menu where the user can decide rather they see the API of suggested functions for their level or all functions suggested to be used in the entire game

**Assets:** Game assets include everything that can go into a game, including 3D models, sprites, sound effects, music, code snippets and modules, and even complete projects that can be used by a game engine.

**Coding Interface:** The in-game IDE where the user writes their scripts

**Computer:** a programmable electronic device designed to accept data, perform prescribed mathematical and logical operations at high speed, and display the results of these operations

**Computer Programming:** a process that leads from an original formulation of a computing problem to executable computer programs

**Computer Science (CS):** the science that deals with the theory and methods of processing information in digital computers, the design of computer hardware and software, and the applications of computers

**Design:** an outline, sketch, or plan, as of the form and structure of a work of art, an edifice, or a machine to be executed or constructed

**Git:** version control system for tracking changes in computer files and coordinating work on those files among multiple people

GitLab: web-based git repository manager the includes wiki and issue tracking

**Gradle:** an open-source build automation system that was designed for multi-project builds

**GUI:** Graphical User Interface

**JavaScript:** a programming language commonly used in web development where the the code is processed by the client's browser

Management Simulator: a way to simulate the management of a game in an organized fashion

MySQL: an open source multi-user database management system

Non-Technical Game: user-friendly gameplay able to be utilized by non-technical users

**Non-Technical User:** user who lacks formal education or knowledge in computer science, computer programming, object-oriented programming, or problem solving skills

**Object-Oriented Programming (OOP):** A schematic paradigm for computer programming in which the linear concepts of procedures and tasks are replaced by the concepts of objects and messages

**ODU:** Abbreviation for Old Dominion University

**Platform:** an integrated set of packaged and custom applications tied together with middleware

**PolyMorpher:** a programming game that focuses strictly on teaching OOP and problem solving skills

**Problem Solving:** the process of finding solutions to difficult or complex issues

**Programming Game:** a video game which incorporates elements of computer programming into the game, which enables the player to direct otherwise autonomous units within the game to follow commands in a domain-specific programming language

**Regression Testing:** a type of application testing that determines if modifications to the application have altered the application negatively

**Software Development Kit (SDK):** a set of software development tools that allows the creation of applications for a certain software package

**Student Involvement:** the amount of physical energy students exert and the amount of psychological energy they put into their college experience

**Student Progression Dilemma:** the problem of CS majors at ODU not advancing through the CS course schedule in order to graduate with a CS degree

**TUI:** Tangible User Interface

**Ubuntu:** open-source Linux operating system

**Unity:** a popular game development platform

**User-Friendly:** easy to comprehend by non-technical users

**Virtual Machines:** emulations of computer systems that provide functionalities of physical computers

**Web Application:** a client-server computer program in which the client (including the user interface and client-side logic) runs in a web browser

**Wiki:** a website on which users collaboratively modify content and structure directly from the web browser

#### 1.4 References

- 12 Free Games to Learn Programming. (2016, April 25). In Mybridge. Retrieved from https://medium.mybridge.co/12-free-resources-learn-to-code-while-playing-games-f7333043de11
- Batten, C. (Narrator). (2017). CS410 Dungeon Escape Demo (Short Version) [Online video].

  Online: YouTube. Retrieved from https://www.youtube.com/watch?v=ynhdd1IKgps
- Batten, C. (Narrator). (2017). CS410 Project Dungeon Demo [Online video]. Online: YouTube. Retrieved from https://www.youtube.com/watch?v=ynhdd1IKgps
- Batten, C. (2017, November 21). CS410 Tech Demo 2 (Download Source Code). In PolyMorpher. Retrieved from http://www.cs.odu.edu/~410silver/references.html
- Batten, C. (2017, November 29). VersionControlFlow. In draw.io. Retrieved December 21, 2017, from https://www.draw.io/?state=%7B%22ids%22:%5B%221IQj6SYJqC6YLAK\_qMRVIQkHiUmr9laBu%22%5D,%22action%22:%22open%22,%22userId%22: %22108692003133590583047%22%7D#G1IQj6SYJqC6YLAK\_qMRVIQkHiUmr9laBu
- Batten, C. (2017, October 26). CS410 Dungeon Escape Demo (Download Source Code). In PolyMorpher. Retrieved from http://www.cs.odu.edu/~410silver/references.html
- Batten, C. (2017, October 26). CS410 Dungeon Escape Demo (Play Now). In PolyMorpher.

  Retrieved from http://www.cs.odu.edu/~410silver/references.html
- Edraw. (2017, May 12). Standard Flowchart Symbols and Their Usage. In Edraw Visualization Solutions. Retrieved from https://www.edrawsoft.com/flowchart-symbols.php

- Everitt, C. (2017, September 6). Current Process Flow. In draw.io. Retrieved December 21, 2017, from https://www.draw.io/?state=%7B%22ids%22:%5B%220B-5KdQEdqLUPd nBFUnp2V05uMEE%22%5D,%22action%22:%22open%22,%22userId%22:%22 108692003133590583047%22%7D#G0B-5KdQEdqLUPdnBFUnp2V05uMEE
- Everitt, C., & Dang, D. (2017, September 24). currentProcessFlow. In draw.io. Retrieved December 21, 2017, from

https://www.draw.io/?state=%7B%22ids%22:%5B%220B3Bc9

5zBWXg9TFZ6X0FMU1NTdEk%22%5D,%22action%22:%22open%22,%22use
rId%22:%22108692003133590583047%22%7D#G0B3Bc95zBWXg9TFZ6X0F

MU1NTdEk

Everitt, C., Santos, K. & DeArce, N. (2017, November 27). Work Breakdown Structure (WBS).

In draw.io. Retrieved December 21, 2017, from

https://www.draw.io/?state=%7B%22ids%22:%5B%

220B-

5KdQEdqLUPWnNoSHhIUGg2OTQ%22%5D,%22action%22:%22open%22,%2 2userId%22:%22108692003133590583047%22%7D#G0B-5KdQEdqLUPWnNoSHhIUGg2OTQ

Everitt, C., Santos, K. & DeArce, N. (2017, October 13). ProcessFlowDiagram\_silver. In draw.io. Retrieved December 21, 2017, from

https://www.draw.io/?state=%7B%22ids%22:%5B%220B

\_xBnZ1ge4PlZTVjV3h6Y2pGSWc%22%5D,%22action%22:%22open%22,%22 userId%22:%22108692003133590583047%22%7D#G0B\_xBnZ1ge4PlZTVjV3h 6Y2pGSWc

- Few, S. (2008, February 5). Practical Rules for Using Color in Charts. In Perceptual Edge.

  Retrieved from http://www.perceptualedge.com/articles/visual\_business\_intelligence/

  Rules\_for\_using\_color.pdf
- Kennedy, T. (2017, September 6). kennedyData. In Google Drive. Retrieved from https://drive.google.com/drive/u/1/folders/0B\_xCQd8Vk2BnSU1hNnJwSXB1NEE
- O'Neill, M. (2017, March 6). Computer Science Before College. In Computer Science Online.

  Retrieved from https://www.computerscienceonline.org/cs-programs-before-college/
- Riley, P. (2017, September 14). Using Games to Introduce Programming to Students

  [PowerPoint slides]. Retrieved from http://www.cs.odu.edu/~410silver/references.html
- Santos, K., Riley, P. & Dang, D.(2017. December 7) Risk matrix and description tables in Design Presentation. Retrieved from
  - https://docs.google.com/presentation/d/1oY9lkSAHvg2OIR

kljYJNZWCqVTbiw45STKglsJUQjJI/edit#slide=id.g283e74317a\_0\_177

- Stokes, J. (Narrator). (2017). CS410 Programming Game Pitch [Online video]. Online: YouTube. Retrieved from
  - https://www.youtube.com/watch?v=QBvgzFgZaOQ&feature=youtu.be
- Stokes, J. (2017, October 9). CS410 Programming Game Pitch (Download Source Code). In PolyMorpher. Retrieved from http://www.cs.odu.edu/~410silver/references.html
- Team Silver. (2017, December 13). Prototype PowerPoint Presentation. In *PolyMorpher*. Retrieved from https://docs.google.com/presentation/d/e/2PACX-1vSidnjCKAu

5ab9a9d23\_0\_1542

 $VEtKshHkyO7A-OfW3qWIKRkxcp0em412WwL1ig6SFmnqrMUyHr8-\\FMvzvaRjmcKYiCytq/pub?start=false\&loop=false\&delayms=3000\&slide=id.g2$ 

- Team Silver. (2017, November 21). Design PowerPoint Presentation. In *PolyMorpher*. Retrieved from https://docs.google.com/presentation/d/e/2PACX-1vSllslBDmSvRfMI9nbrp0R mRaPRsHNz7YWDfKNiF5sg15cp7ycQ774MuMgm4G4qhR6hohTiUQrrjRdo/p ub?start=false&loop=false&delayms=3000&slide=id.g25ab9a9d23\_0\_1542
- Team Silver. (2017, October 25). Feasibility PowerPoint Presentation. In *PolyMorpher*.

  Retrieved from https://docs.google.com/presentation/d/e/2PACX-1vReG6Sodx-gVFro1ByYMOYHSyiSRiU5HW-Su-PyMVG08F4CQ7pY49tB\_pJecVApruksoGaP\_00ozhmR/pub?start=false&loop=

Team Silver. (2018, February 26). Lab 1. In docs.google.com.

false&delayms=3000&slide=id.g25ab9a9d23\_0\_1542

- "The Benefits of Video Games." abcnews (2011, December 26). Retrieved October 19, 2017, from http://abcnews.go.com/blogs/technology/2011/12/the-benefits-of-video-games/
- Unity Technologies. (2017, August 10). Company Facts. In Unity. Retrieved from https://unity3d.com/public-relations
- Unity. (2016, July 6). Unity Scripting API. In Unity. Retrieved December 21, 2017, from https://docs.unity3d.com/530/Documentation/ScriptReference/index.html
- Unity. (2017, October 11). Asset Store. In Unity. Retrieved December 21, 2017, from https://www.assetstore.unity3d.com/en/

#### 1.5 Overview

In this document, a description of the PolyMorpher prototype will be provided. It will discuss the functionality, capabilities, and features of PolyMorpher. The functional requirements are provided in a separate document

### **2 General Description**

### 2.1 Prototype Architecture Description

The PolyMorpher prototype will be separated into three main components: the PolyMorpher application, Unity file structure, and the PolyMorpher website.

The application will be an executable available for download from the PolyMorpher website. The executable will be provided as software compatible with Windows, Mac, and Linux machines.

The Unity file structure refers to the mechanism that applies player-edited code to Unity game objects. The "StreamingAssets" directory holds files that are subject to change when the game is running. The directory will hold the scripts for objects that the player can edit during gameplay.

The PolyMorpher website acts as the central hub for information regarding PolyMorpher.

The executable will be available for download from this website. A play guide with instructions and helpful hints will also be available on the website. Figure 3 shows how these components will interact with each other.

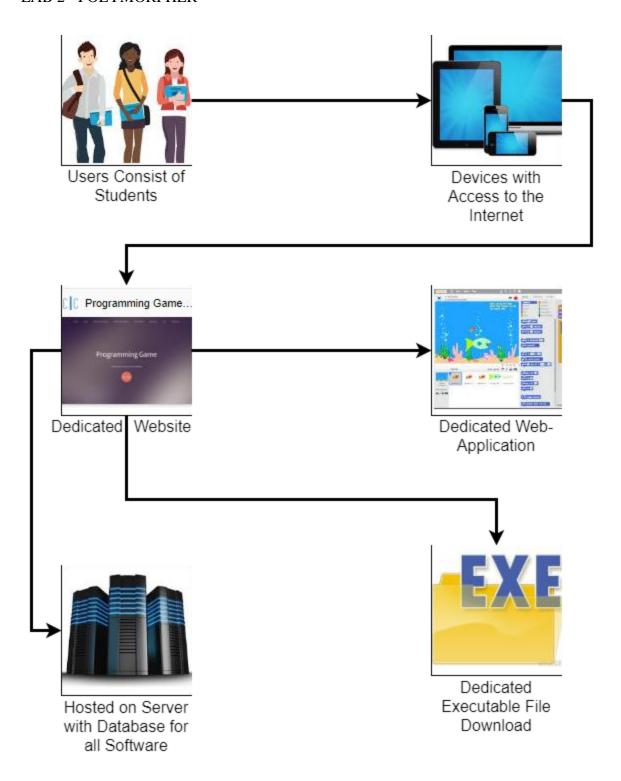

Figure 3 Major Functional Components

### 2.2 Prototype Functional Description

Gameplay in PolyMorpher will consist of solving puzzles to advance through levels. The levels are divided into different object-oriented programming concepts. These concepts are polymorphism, abstraction, encapsulation, and inheritance. Two more levels that serve as tutorials for game mechanics and C# will also be developed.

#### 2.3 External Interfaces

PolyMorpher five types of external interfaces. These include hardware, software, user, API Book, and Compiler interfaces.

#### 2.3.1 Hardware Interface

PolyMorpher will be played on a user's PC. The user's PC must have as a minimum a 4<sup>th</sup> generation Intel i3 processor. PolyMorpher will be implemented as a 2D game to reduce the draw on system resources.

#### 2.3.2 Software Interface

PolyMorpher will be a desktop application. PolyMorpher will require a Windows, Mac, or Linux operating system to run the game. Unity has the ability to build applications for cross-platform use, so PolyMorpher will be cross-platform. PolyMorpher will be using a modified version of Mono's C# compiler to allow for runtime compilation of player-edited code.

#### 2.3.3 User Interface

The game will be displayed on a computer monitor. PolyMorpher will be controlled with a keyboard and mouse. The keyboard will be used for movement and editing code. The mouse will be used to interact with "morphable" objects.

#### 2.3.4 API Book Interface

PolyMorpher will provide an API Book to its players. This book will contain function skeletons for the player to use as hints in puzzles. The function skeletons will be entered into the code editing interface when clicked. The player will then be able to modify the function to their needs. Figure 4 shows the flow chart for the API Book.

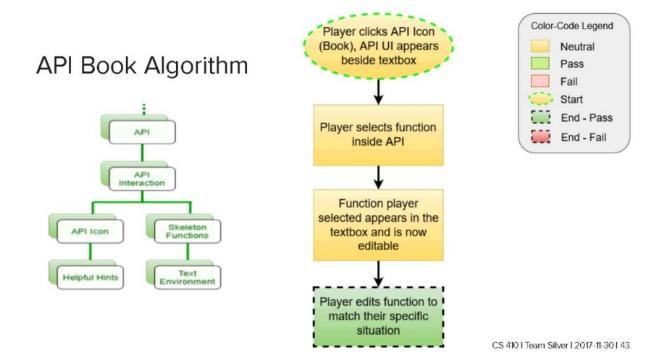

Figure 4 API Book Flowchart

### 2.3.5 Compiler Interface

The Compiler Interface is the ability for the player to modify the code of game objects.

This is the main mechanic of PolyMorpher. The code from the API Book can be used as a template in this interface. Figure 5 shows the flowchart for the Compiler.

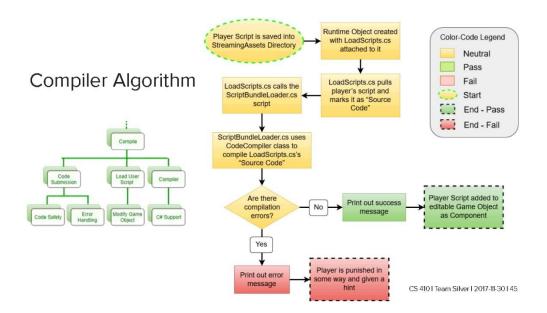

Figure 5 Compiler Flowchart